## **MongoDB w akcji / Kyle Banker, Peter Bakkum, Shaun Verch, Doug Garrett, Tim Hawkins. – Gliwice, cop. 2017**

Spis treści

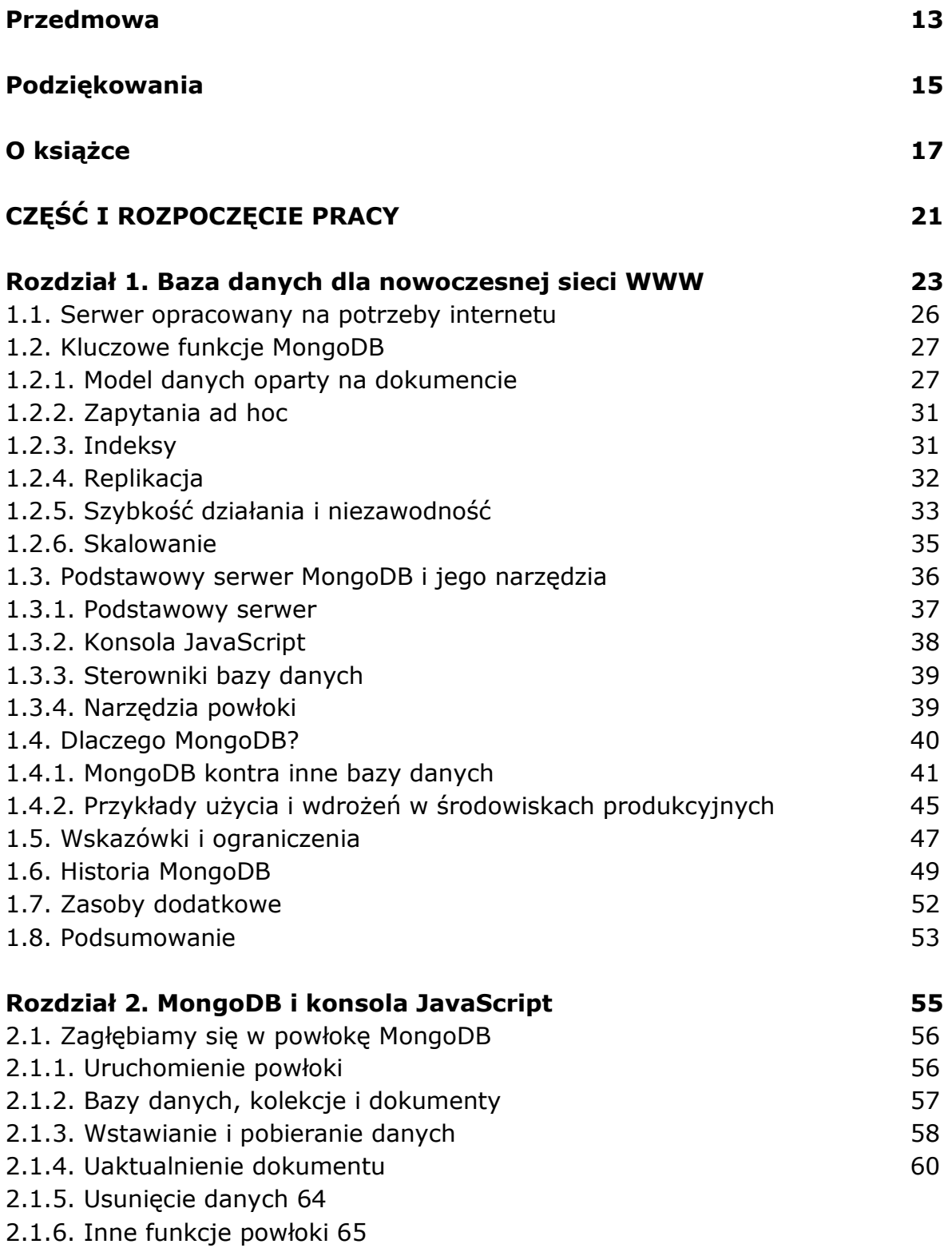

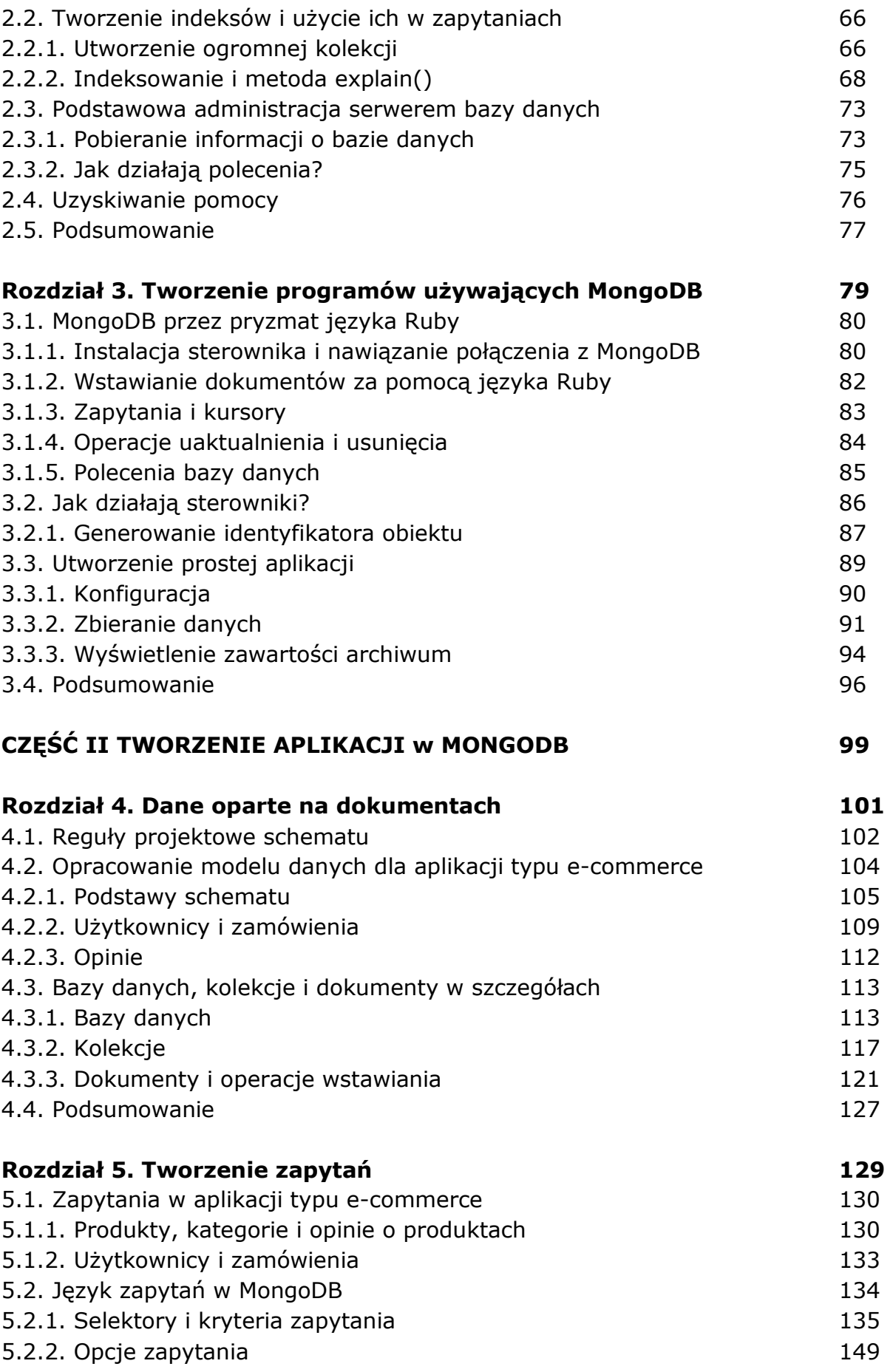

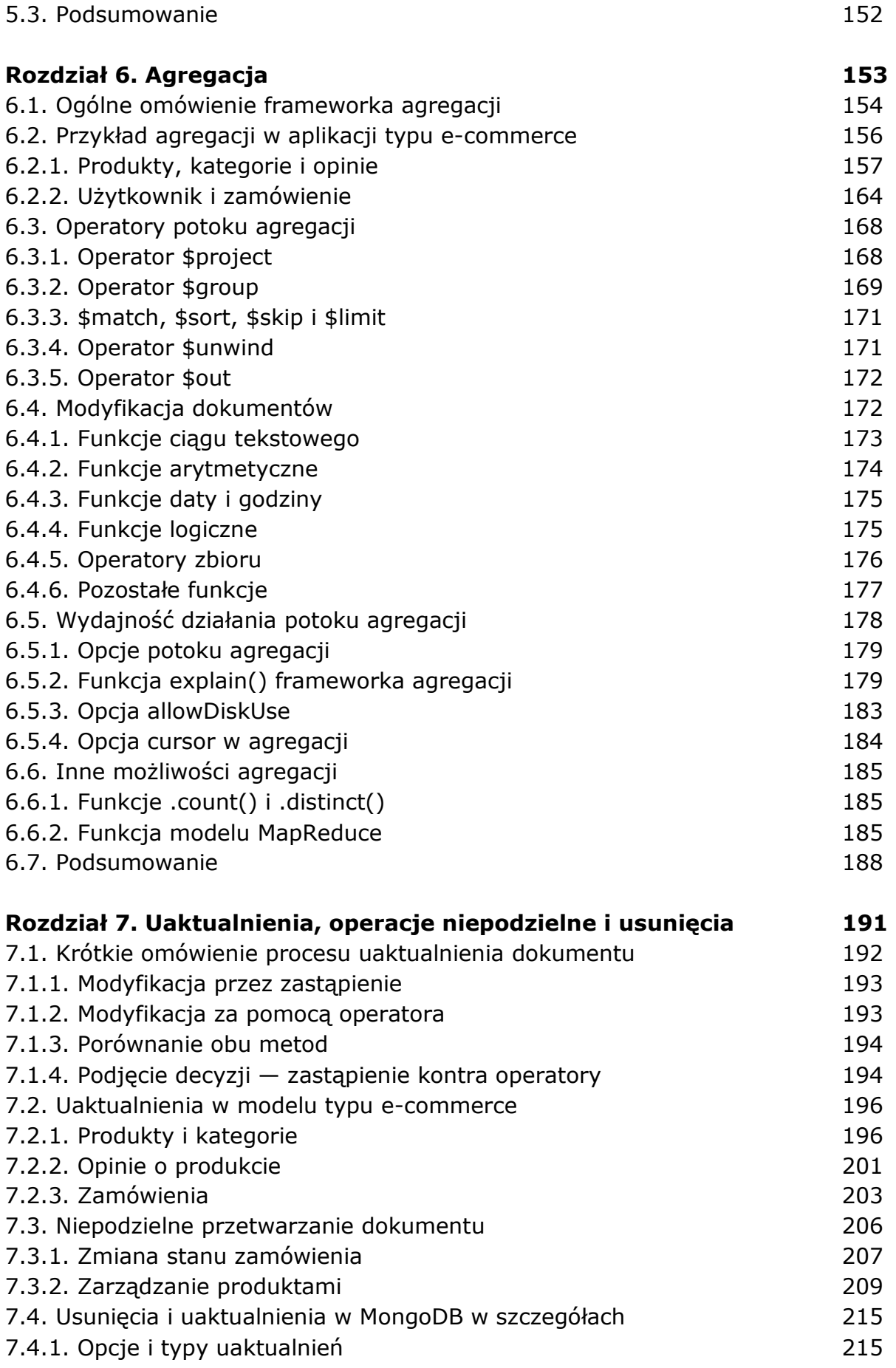

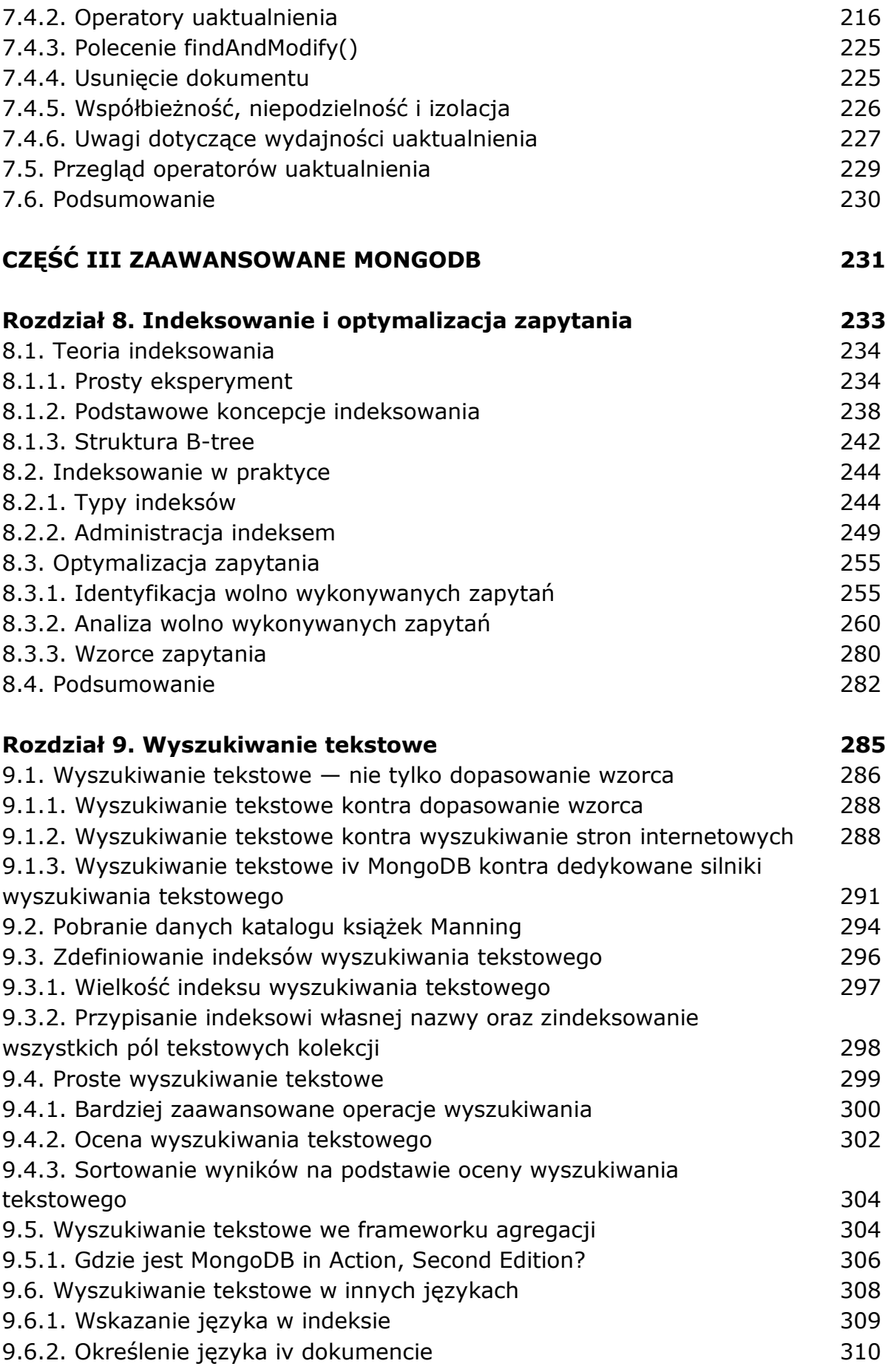

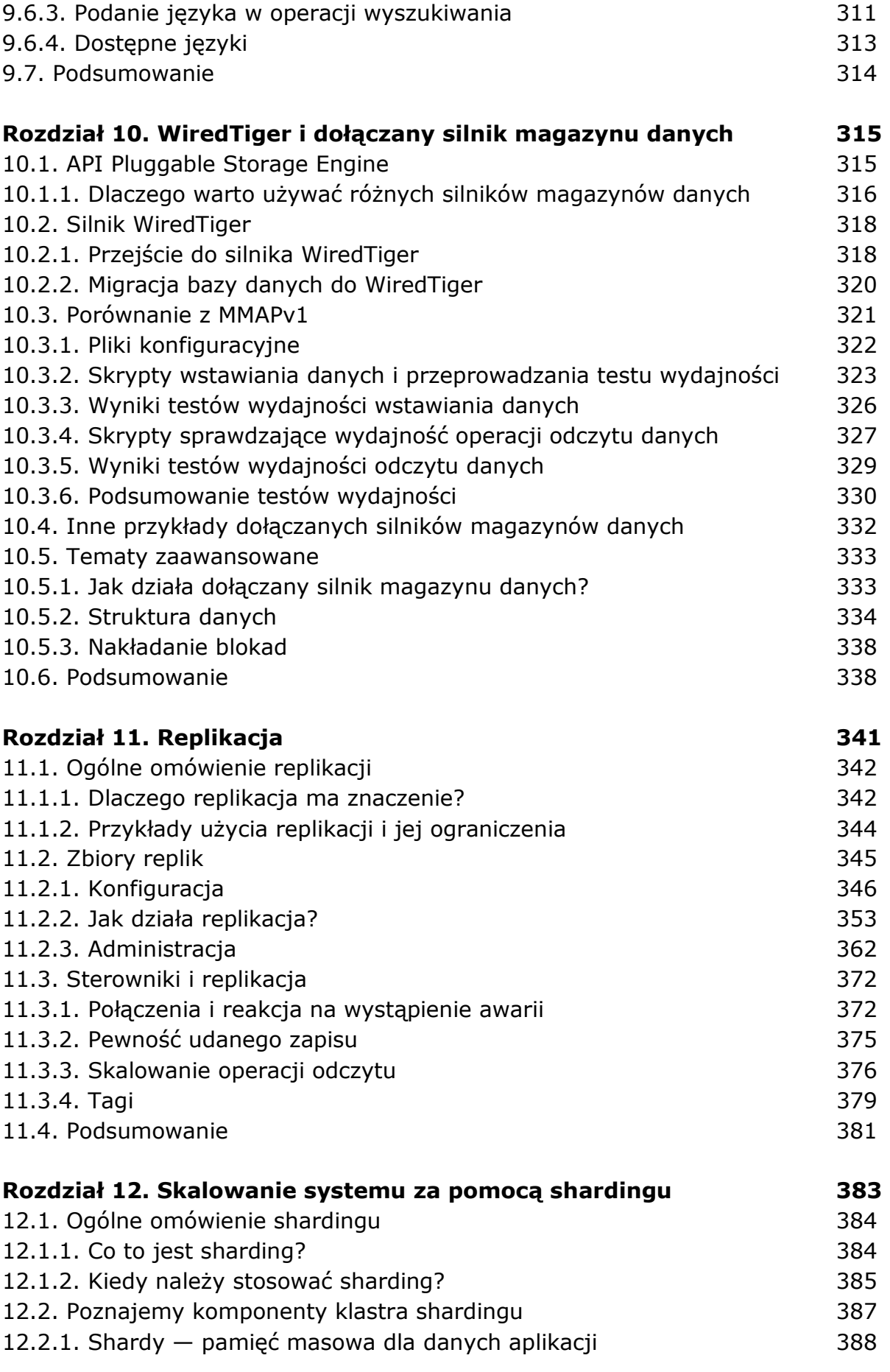

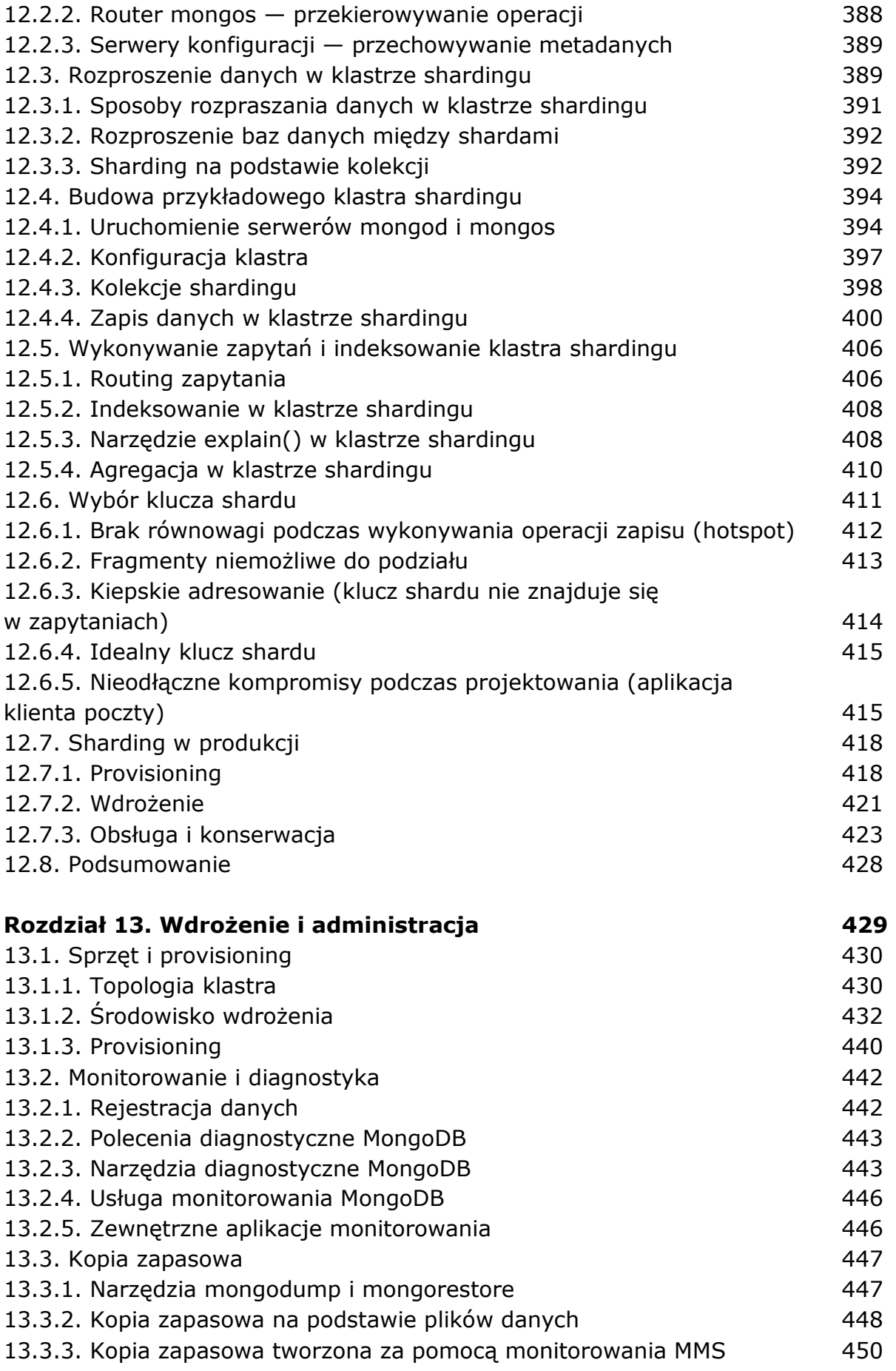

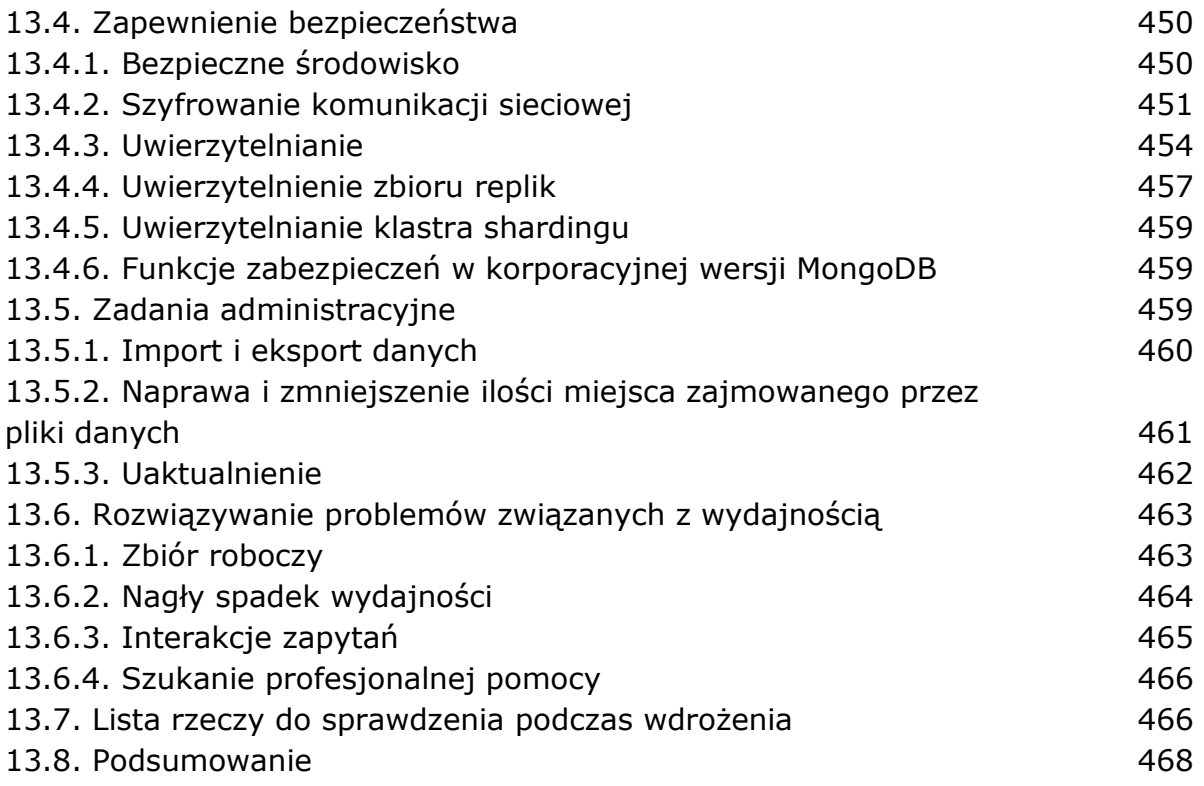

## **DODATKI 469**

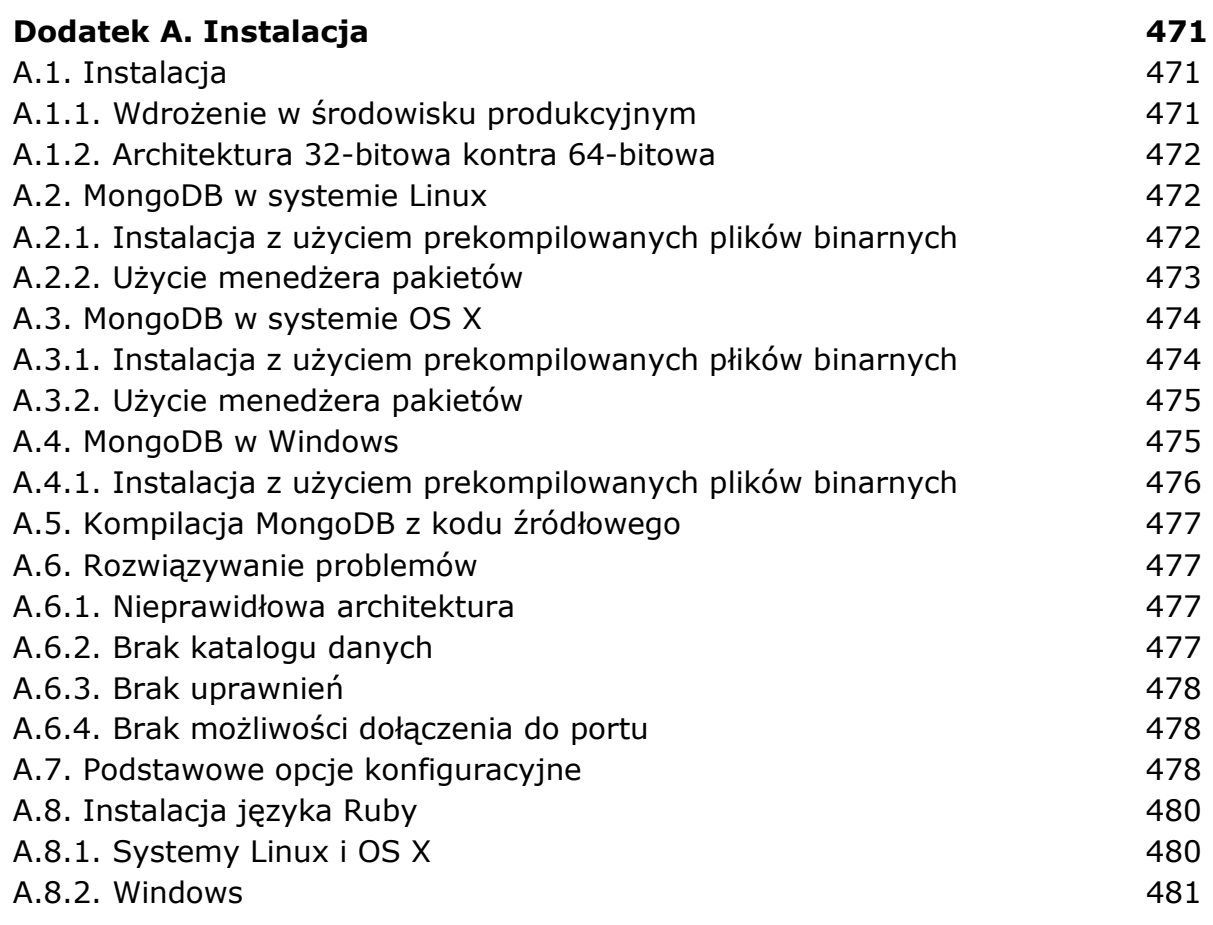

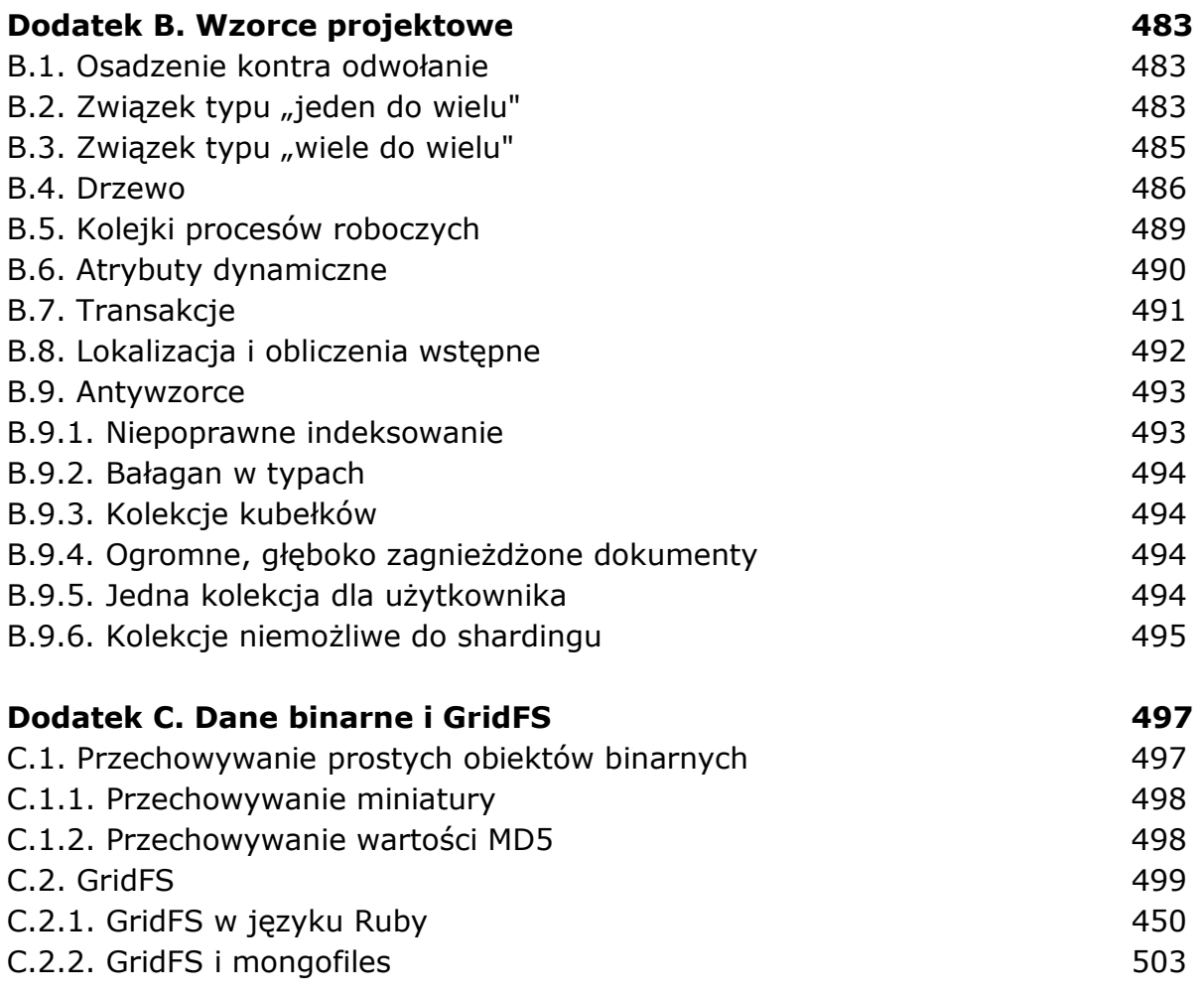

## **Skorowidz 505**

oprac. BPK